### Maze exit finder (cont.)

- Solution must lead to smaller problems boolean find\_exit(int x, int y) /\* 2<sup>nd</sup> try \*/ { if (we have been here before) return false; /\* don't try same spot again \*/ if (x,y is an exit) return true; /\* success! \*/ /\* rest as before \*/
- So need a way to remember where we've been
  - e.g., mark square upon entering find\_exit
  - Q: is it ever necessary to remove the mark?

# Choosing maze data structures

### • How to represent a maze square?

- Okay, a class, but what data are stored?
  - Ways to know if exit or not, if has been visited yet or not
  - *Maybe* ways to know about neighboring squares
- How about some helper methods?
  - e.g., isExit(), isMarked(), hasNeighbor(direction), ...
- How to represent the whole maze?
  - Suggest: array of references to maze squares
  - Any other ways?

# **Towers of Hanoi**

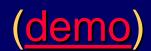

- Problem: move n disks from peg a to peg c, using peg b to hold disks temporarily; keep small on top
- Recursive solution: method with params n, a, b, c
  - Base case: just one disk trivial:
    - If n is 1, move 1 disk from a to c
  - General case: *assume* a method that can move a tower of height n-1. This method!!!
    - Move top n-1 disks from a to b, using c for holding purposes
    - Move the bottom disk from a to c
    - Move all n-1 disks on b to c, using a for holding purposes
- Iterative solution much more difficult in this case

# Decimal (value) to binary (string)

/\*\*

\* Returns a String representation of the binary equivalent

- \* of a specified integer. The worstTime(n) is O(log n).
- \* @param n an int in decimal notation.
- \* @return the binary equivalent of n, as a String
- \* @throws IllegalArgumentException, if n is less than 0

```
*/ // (From Collins text's instructor resources)
```

```
public static String getBinary (int n) {
```

```
if (n < 0)
```

throw new IllegalArgumentException( );

```
if (n <= 1)
```

```
return Integer.toString (n);
```

```
return getBinary (n / 2) + Integer.toString (n % 2);
```

<u>Demo</u>

## **Eliminating recursion**

- Can *always* simulate recursion by explicit stack
  - Use iteration instead of recursion
    - Instead of recursive call: push key values onto stack
      - e.g., maze finder push coordinates (x, y)
    - Instead of return: pop values from stack
      - e.g., back to square (x, y) in maze finder
- Sometimes an easy non-recursive translation without a stack especially if "tail recursion"
  - e.g, factorial, fibonacci, ruler tick marks, ...
  - Much harder for maze and Hanoi examples

### Queues

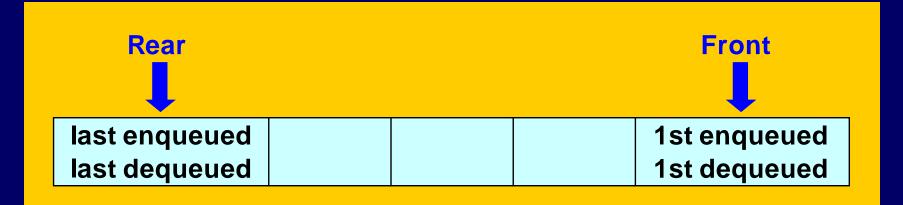

- FIFO data structure First In, First Out
- Typical operations similar to stacks
  - enqueue (an item at rear of queue)
  - dequeue (item at front of queue)
  - peek (at front item)
  - isEmpty, isFull, size, clear

# Some queue applications

- Many operating system applications
  - Time-sharing systems rely on process queues
    - Often separate queues for high priority jobs that take little time, and low priority jobs that require more time
  - Printer queues and spoolers
    - Printer has its own queue with bounded capacity
    - Spoolers queue up print jobs on disk, waiting for print queue
  - Buffers coordinate processes with varying speeds
- Simulation experiments
  - Models of queues at traffic signals, in banks, etc., used to "see what happens" under various conditions

# Applying a queue – palindrome

- Palindrome same forward and backward
  - e.g., Abba, and "Able was I ere I saw Elba."
- Lots of ways to solve, including recursive
- Can use a queue and a stack together
  - Fill a queue and a stack with copies of letters (only)
  - Then empty both together, verifying equality
- Reminder we're using an *abstraction* 
  - We still don't know how queues are implemented!!!
     To use them, it does not matter!
  - Abstraction is Good!

# Queue interface

#### • e.g., java.util.Queue:

public interface Queue<E> extends Collection<E> {

boolean offer(E o); // enqueue

E poll(); // dequeue (null if empty)

E remove(); // dequeue (exception if empty)

E peek(); // peek (null if empty)

E element(); // peek (exception if empty)

• All Known Implementing Classes:

<u>AbstractQueue</u>, <u>ArrayBlockingQueue</u>, <u>ConcurrentLinkedQueue</u>,
 <u>DelayQueue</u>, <u>LinkedBlockingQueue</u>, <u>LinkedList</u>, <u>PriorityBlockingQueue</u>,
 <u>PriorityQueue</u>, <u>SynchronousQueue</u>

### Implementing queues

- Easy to do with a list (e.g., ArrayList):
  - Mostly same as stack implementation
  - Enqueue add to end list.add(item);
  - Then to dequeue and peek: refer to first item
    - e.g., to dequeue list.remove(0);
- Array implementation is trickier:
  - Must keep track of front and rear indices
  - Increment front/rear using modulus arithmetic
    - Indices cycle past last index to first again idea is to reuse the beginning of the array after dequeues

See demos in ~mikec/cs20/demo03/queue/ at CSIL

# Queue operation complexity

- Implementing a queue with an array
  - enqueue(object) add to end and increment tail index
    - O(1) if array is not full; otherwise O(n) to resize/copy
  - dequeue() remove front and increment front index
    - O(1) does not depend on size of queue
- Implementing with single-linked list
  - enqueue(object) add a *last* item
    - O(n) for single-linked list with just a first pointer
    - But O(1) if also have a pointer to last element an easy fix
  - dequeue() remove first item
    - O(1) point first at first.next not affected by n size
  - Why not enqueue first and dequeue last?

### What are iterators?

 Objects for iterating over elements of structure
 e.g., java.util.Iterator: interface Iterator<E> { boolean hasNext(); // true if more objects
 E next(); // return object and increment
 // throws NoSuchElementException if !hasNext()
 void remove(); // optional – and potentially dangerous
 // may throw UnsupportedOperationException

Handy to implement as inner class of structure

 Has reference to all data structure fields/methods
 Could be anonymous/local to getIterator method

# Why iterators?

- Provide ability to traverse list (or other structure) without direct access to nodes
- Easy to use e.g., print list with while loop: Iterator it = list.getIterator(); while (it.hasNext()) print(it.next());
- Even shorter with a for loop:
  - for(Iterator it=list.getIterator(); it.hasNext();)
    print(it.next()); // the increment step happens here
  - And simpler with enhanced for loop:

for (DataType d : list) print(d);

# Implementing linked lists

• e.g., a method to insert a new second node – imagine list now is  $(DUS \rightarrow ORD \rightarrow SAN)$ , want (DUS $\rightarrow$ BRU $\rightarrow$ ORD $\rightarrow$ SAN) or now (DUS), want (DUS $\rightarrow$ BRU) or now (), want (BRU) - Any other special cases? • A strategy: create new node to hold BRU - call it n; if empty list - set first to n; return; set n.next to first.next; else set first.next to n; return;

# Code to insert new 2<sup>nd</sup> node

```
• Assume instance variable for first node:
   ListNode first; // refers to first node or null if list is empty
• So use that fact to write "is empty" method:
   boolean isEmpty() { return first == null; }
• Then easy to code insert 2<sup>nd</sup> node method:
   void insertNewSecondNode(Object data) {
        ListNode n = new ListNode(); // null data and next
        n.data = data;
        if (isEmpty()) first = n; //leave next null
        else {
            n.next = first.next;
            first.next = n;
```

### Searching for a node

- Idea: *return reference to the node that contains particular info*, or return null if the info is not in the list (Note: probably a private method – returns node reference)
- Strategy:

```
declare local node reference - call it n;
point n at first node in list;
while (n points to non-null node) {
    if (n's referent has the info)
        return n;
    else advance n to n.next;
}
return null if get this far;
```

### List traversal without iterators

- Search strategy typifies list-hopping activity: start by referencing first node; process that node; change reference to that node's next link; keep going until success (e.g., found info), or until end (i.e., reference is null);
   Same idea works for lots of list operations

   e.g., print list – immediately applicable
   To append (add last), first must link hop to last node
  - To append (add last), first must link-hop to last node
  - To remove a node, must link-hop to node that precedes it
- But also usually consider potential special cases
  - e.g., first node, last node, empty list, just one node, ...